# Verification of the source code

Istvan Majzik majzik@mit.bme.hu

**Budapest University of Technology and Economics Dept. of Measurement and Information Systems**

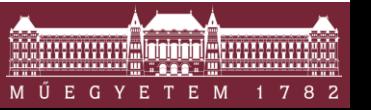

**Budapest University of Technology and Economics Department of Measurement and Information Systems**

## Where are we now in the development process?

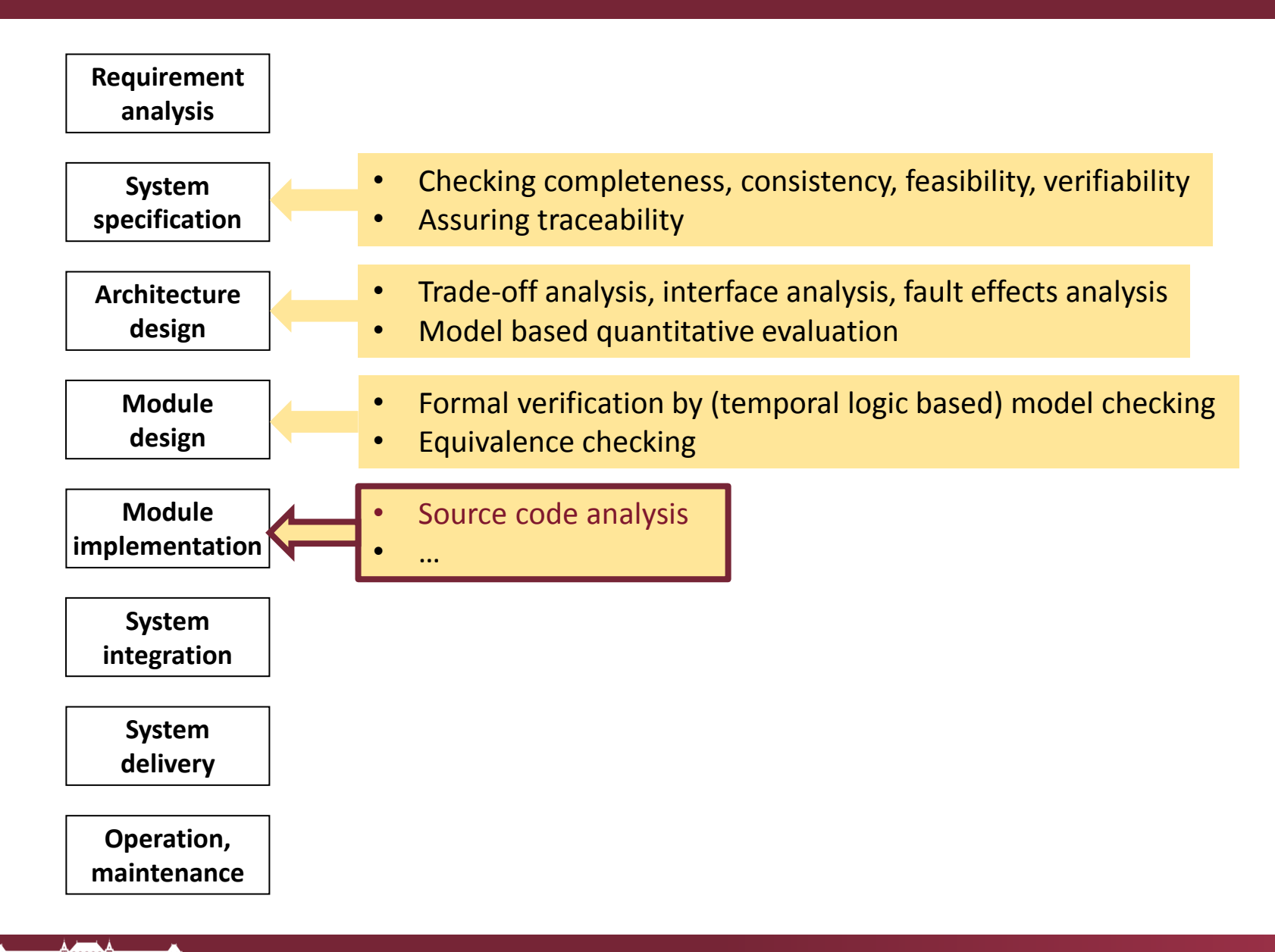

#### Inputs and outputs of the phase

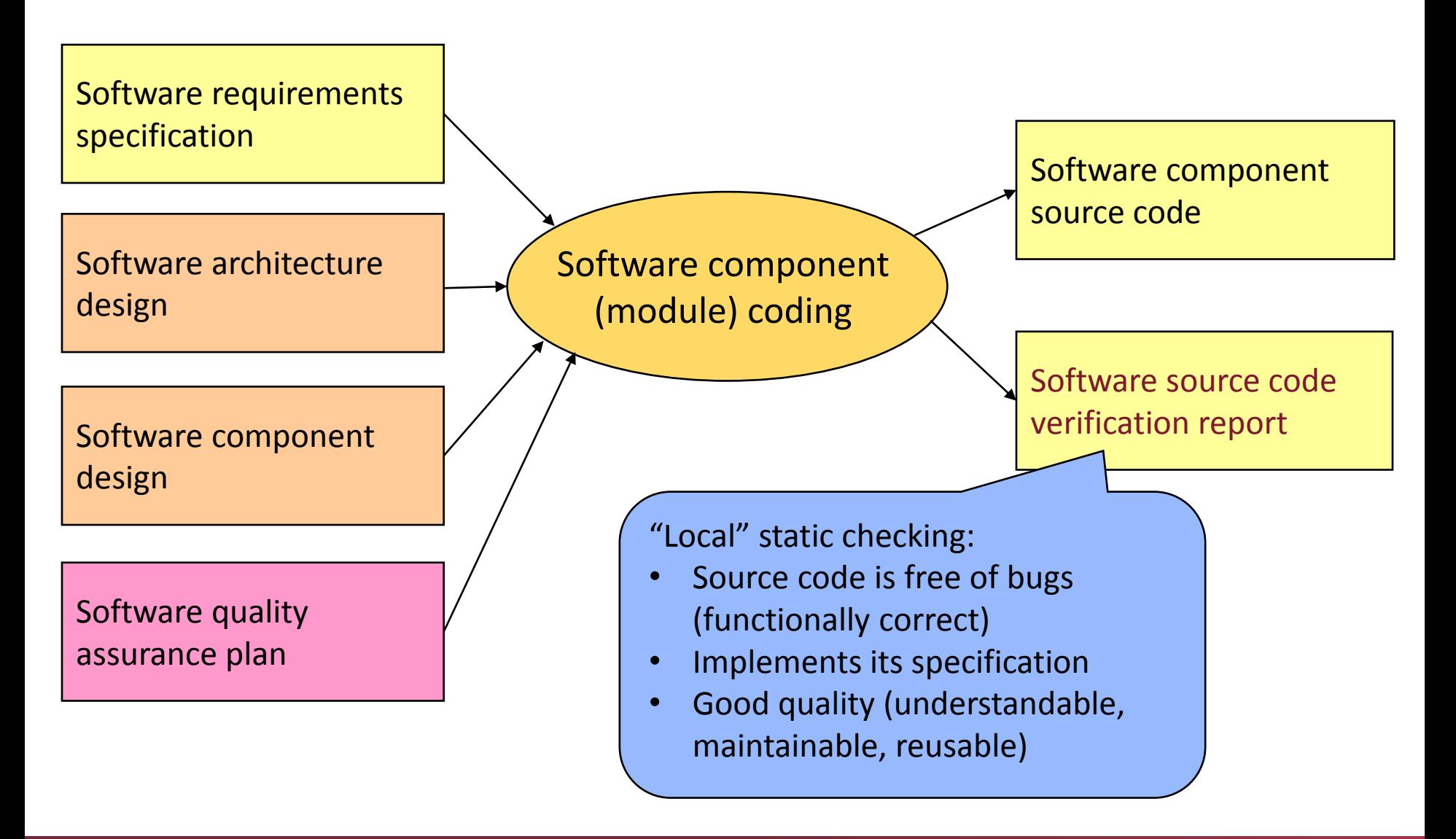

#### Overview: What is checked?

- Checking coding guidelines
	- o Domain / platform / company specific rules
	- o Well-known coding standards (guidelines)
- Checking software metrics
	- o Estimation of quality aspects (e.g., maintainability)
	- o Based on the relation of metrics and fault-proneness
- Checking typical fault patterns by static analysis o Extensible tools
- **Checking runtime failures by code interpretation** o Static verification of dynamic properties

# Checking coding guidelines

## Coding guidelines: Introduction

- Set of rules giving recommendations on
	- o Style: formatting, naming, structure, …
	- o Programming practice: proven constructs, architecture, …
	- o Forbidden practice: error-prone constructs, …
- Main categories of guidelines
	- o Industry/domain specific
		- MISRA (automotive), SoHaR (nuclear industry), …
	- o Platform specific
		- MS Framework Design Guidelines (.NET, C#), ...
	- o Organization specific
		- Google Java Style Guide, CERN ROOT Coding Conventions, NASA JPL Coding Standard, …

# Coding guidelines: Standards in critical systems

- Programming style
	- o Code formatting, comments, source code complexity metrics
- Restricted or forbidden constructs (hard to review)
	- o Recursion, pointers, automatic type conversion, unconditional branch, …
	- o OO constructs: Polymorphism, multiple inheritance, runtime construction and destruction of objects
- Programming languages (e.g., in EN50128):
	- o Analyzable, strongly typed, structured or OO language
	- o SIL1-SIL4 HR: Ada, Modula-2, Pascal
	- o SIL1-SIL4 NR: BASIC; SIL3-SIL4 NR: unconstrained C/C++
	- $\circ$  SIL3-SIL4 R: C and C++ with coding rules (language subset)
- Tools (compilers, linkers, libraries):
	- o Certified, validated or proven-in-use

## Example: Part of SoHaR guidelines (nuclear industry)

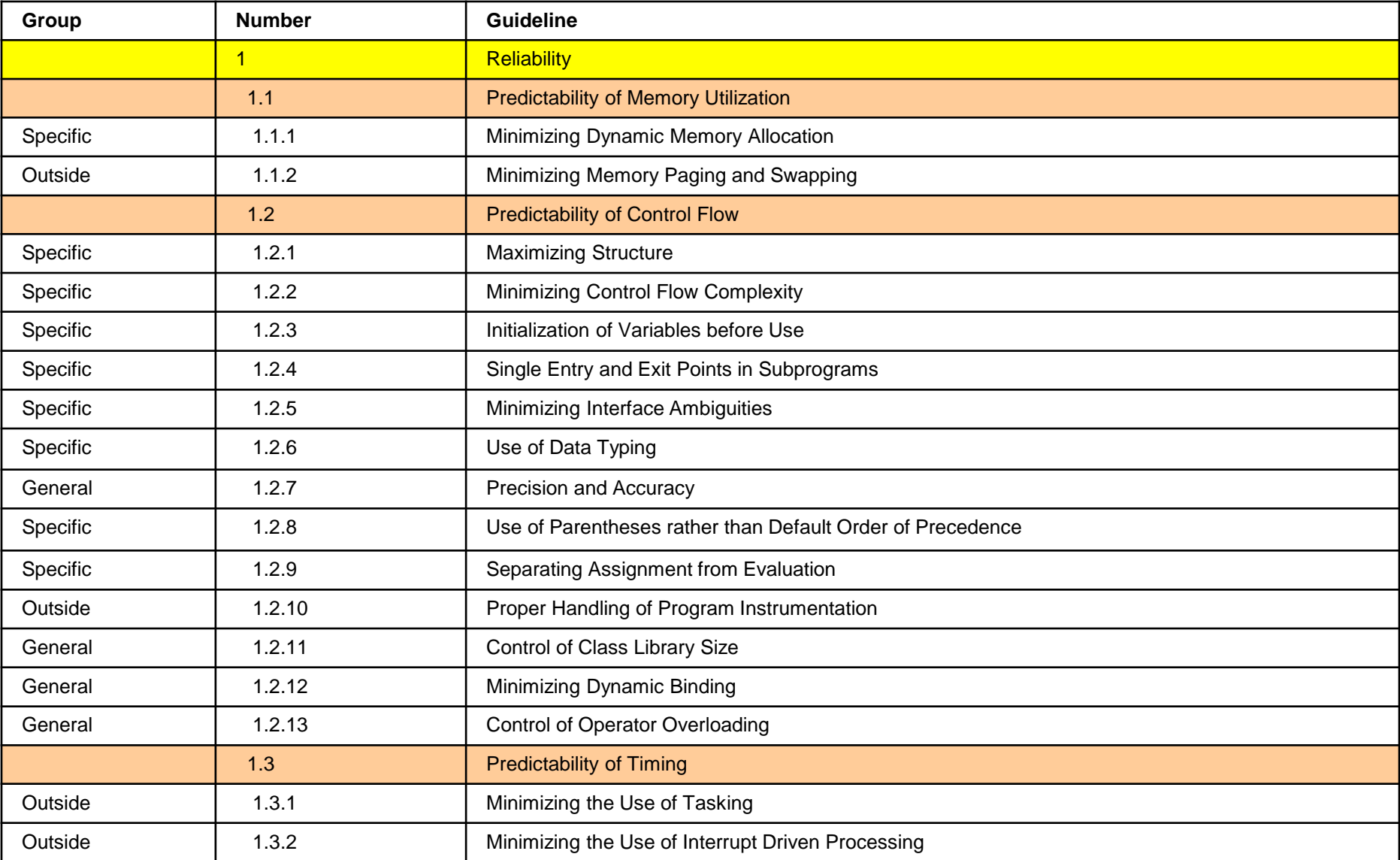

# Example: C and C++ coding guidelines (rule sets)

- MISRA C (Motor Industry Software Reliability Association)
	- $\circ$  MISRA C 2004: 142 rules (122 mandatory) Examples:
		- Rule 33 (Required): The right hand side of a "&&" or "||" operator shall not contain side effects.
		- Rule 49 (Advisory): Tests of a value against zero should be made explicit, unless the operand is effectively Boolean.
		- Rule 59 (R): The statement forming the body of an "if", "else if", "else", "while", "do ... while", or "for" statement shall always be enclosed in braces.
	- $\circ$  MISRA C 2012: 143 rules + 16 directives
		- Rules: For static checking of the source code
		- Directives: Related to process, design documents
- MISRA C++ 2008: 228 rules
- US DoD JSF C++: 221 rules (including code metrics) "Joint Strike Fighter Air Vehicle C++ Coding Standard"

## Example: MISRA coding rules

**Loop counters shall not be modified in the body of** 'for' loops:

- **Forbidden elements: goto, continue**
- Bit manipulation  $(\gg, \ll, \sim, \&, \wedge)$  shall not be executed on signed or float types

#### Example: Checking MISRA compliance

- **Tools for checking MISRA compliance** 
	- o LDRA, IAR Embedded Workbench, QA-C, SonarQube, Coverity, …

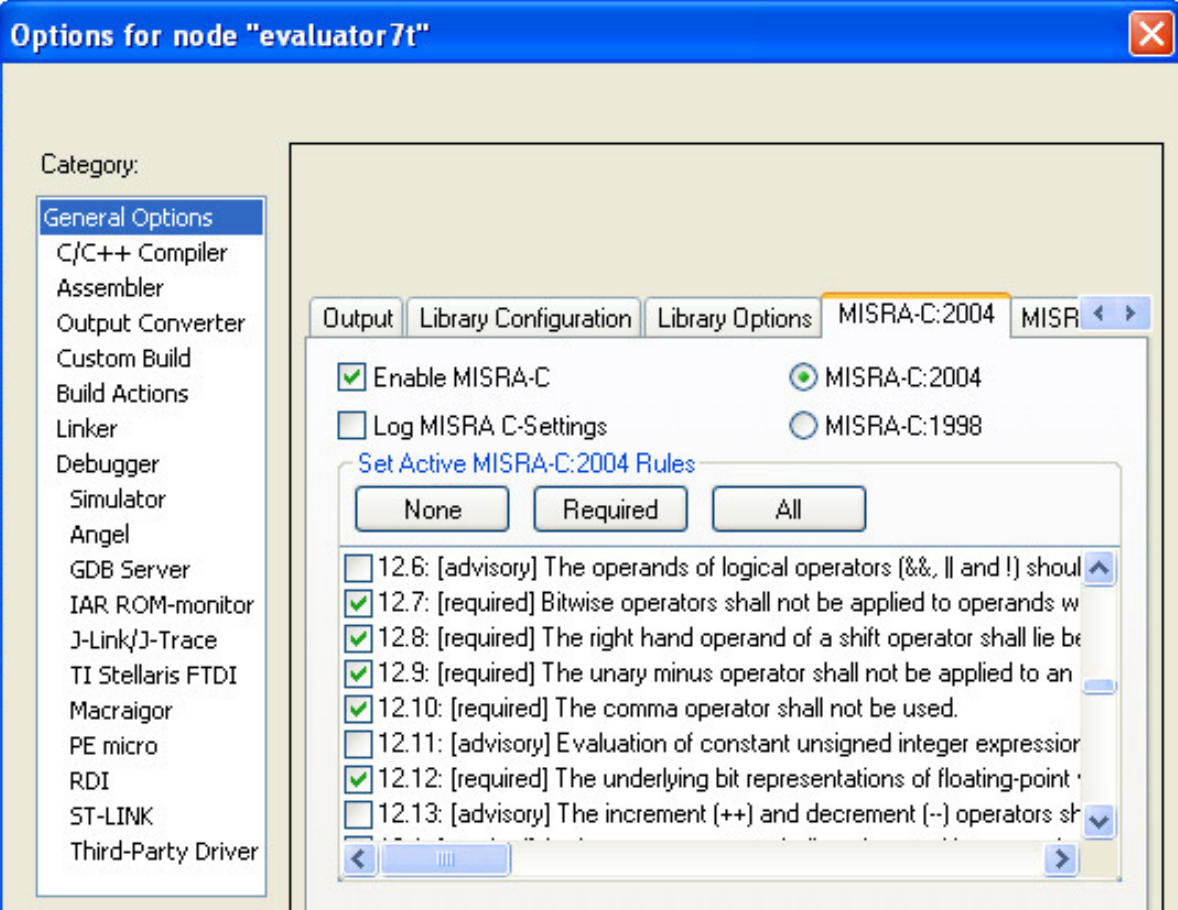

## Example: Compiler-dependent implementation

- Results of integer division depending on compiler implementation:
	- $\circ$  (-5/3) may be -1 and the remainder is -2, or
	- $\circ$  (-5/3) may be -2 and the remainder is +1
- Out-of-range results when adding or multiplying integers:

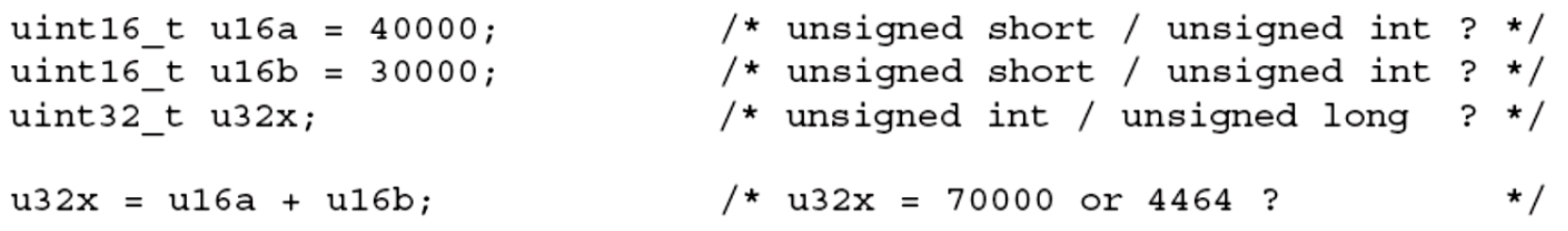

- $\circ$  If the addition is implemented using unsigned short (16 bits) corresponding to the types of the operands then overflow may occur
- $\circ$  If the addition is implemented using unsigned int (32 bits) corresponding to the type of the result then there is no overflow
- These compiler-dependent implementations have to be validated (tested) before using the compiler

# Checking software metrics

#### Software source code metrics

- Goals of using source code metrics
	- $\circ$  Get measurable characteristics of the source code
	- $\circ$  To be linked with the quality of the source code
	- $\circ$  To estimate the cost of review, testing, maintenance
- Quality aspects for source code (e.g., in MISRA):
	- o Complexity
	- o Maintainability
	- o Modularity
	- o Reliability
	- o Structuredness
	- o Testability
	- o Understandability
	- o Maturity

## Example: MISRA SW attributes and related metrics

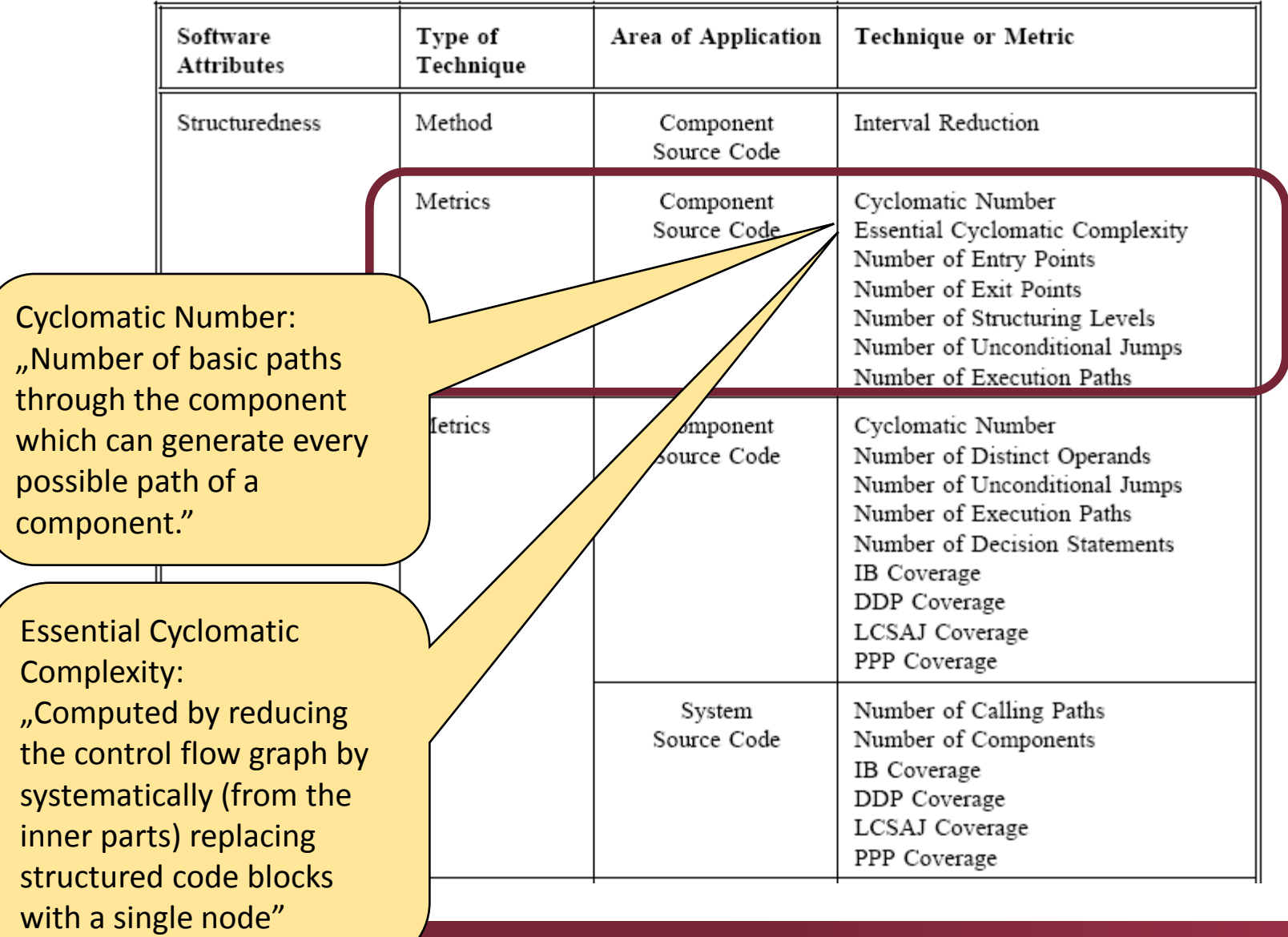

#### Example: Limits for MISRA metrics

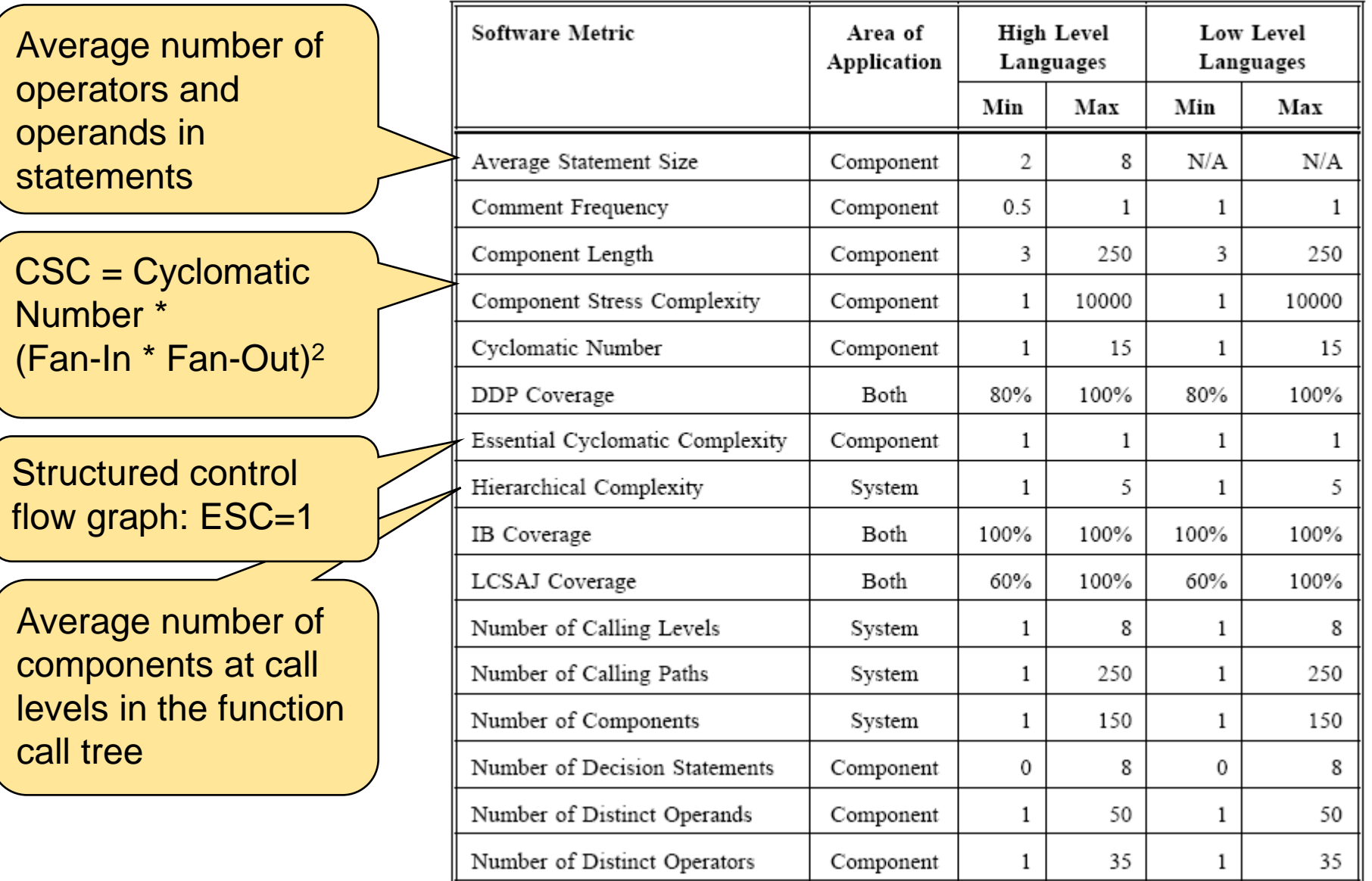

## Categories of OO metrics

- Size: Counting source code elements
	- o Number of code lines, attributes, methods (private/public/protected)
- **EX Complexity: Cyclomatic numbers** 
	- $\circ$  CK: Max. number of independent paths in the control flow graph
	- $\circ$  Sum of cyclomatic complexities of methods
- **E** Coupling: How many elements of other classes are used
	- o Number of (directly) called methods
	- o Number of classes with called method or used attribute
- **If the inheritance: Based on the inheritance graph** 
	- o Number of levels below / above a given class, directly / all
	- o Number of inherited methods
- Cohesion: Links among the methods and attributes of a class
	- o Number of methods sharing (using together) an attribute
	- o Number of methods calling each other

# Correlation of OO metrics and fault-proneness (1)

- Goal: Prediction of the fault-proneness of classes
	- $\circ$  To support focusing the testing activities on risky classes
- Experiments: Measuring correlation of metrics and number of bugs detected in a class during testing
	- o Open source projects were examined (Mozilla, 4500 classes)
	- o Bugs recorded in bug databases were analyzed (Bugzilla, 230 000 bugs)

#### Inefficient metrics for fault-proneness prediction:

- Inheritance category
	- o NOA: Number of Ancestors
	- o NOC: Number of Children
- Cohesion category
	- $\circ$  LCOM: Lack of Cohesion in Methods: Number of method pairs that do not share attribute minus the number of methods that share

# Correlation of OO metrics and fault-proneness (2)

#### Efficient metrics for fault-proneness prediction:

#### Coupling category:

- o CBO (Coupling Between Objects): Number of classes coupled with the examined class (calling their methods, using attributes, or inherit)
- o NOI (Number of Outgoing Invocations): Number of directly called methods
- o RFC (Response Set of a Class): Number of methods of the class + directly called other methods
- o NFMA (Number of Foreign Methods Accessed): Number of foreign methods (not owned and not inherited) that are directly called

#### Size category:

- o NML (Number of Methods Local): Number of local methods of a class
- o LLOC (Logical Lines of Code): Number of lines that are not empty and not comment only

# Checking fault patterns by static analysis

Pattern based tools

## Overview: Types of static analysis tools

- Early tools: syntactic "well-formedness" checking o Examples: Lint (for C, from 1979, Bell Labs), JLint (for Java)
- Static analysis tools looking for fault patterns
	- $\circ$  Built-in fault patterns (bad practice) + extensible by new patterns
	- o Checking is not safe (false errors may occur)
	- o Examples: FindBugs SpotBugs (Java), SonarQube (Java, C, C++), ErrorProne (Java), PMD + Codacy (Java), Gendarme (.Net CIL), …

Static analysis tools using abstract code interpretation

- $\circ$  Computing the ranges of variables in program statements
- o Detecting arithmetic overflow, underflow, out-of-bound indexing etc.
- o Examples: CodeSurfer, CodeSonar (C/C++, template based), Infer (Java, Facebook), Prevent (MS Win API, supporting PThreads), Klocworks

## Example: Fault categories and patterns in FindBugs

- Bad practice
	- o Random object created and used only once
- Correctness
	- o Bitwise add of signed byte value
- Malicious code vulnerability
	- $\circ$  May expose internal static state by storing a mutable object into a static field
- **Nultithreaded correctness** 
	- o Synchronization on Boolean could lead to deadlock
- **Performance** 
	- o Method invokes toString() method on a String
- **Security** 
	- o Hardcoded constant database password
- Dodgy
	- o Useless assignment in return statement

## Example: Bug found by static checking (1)

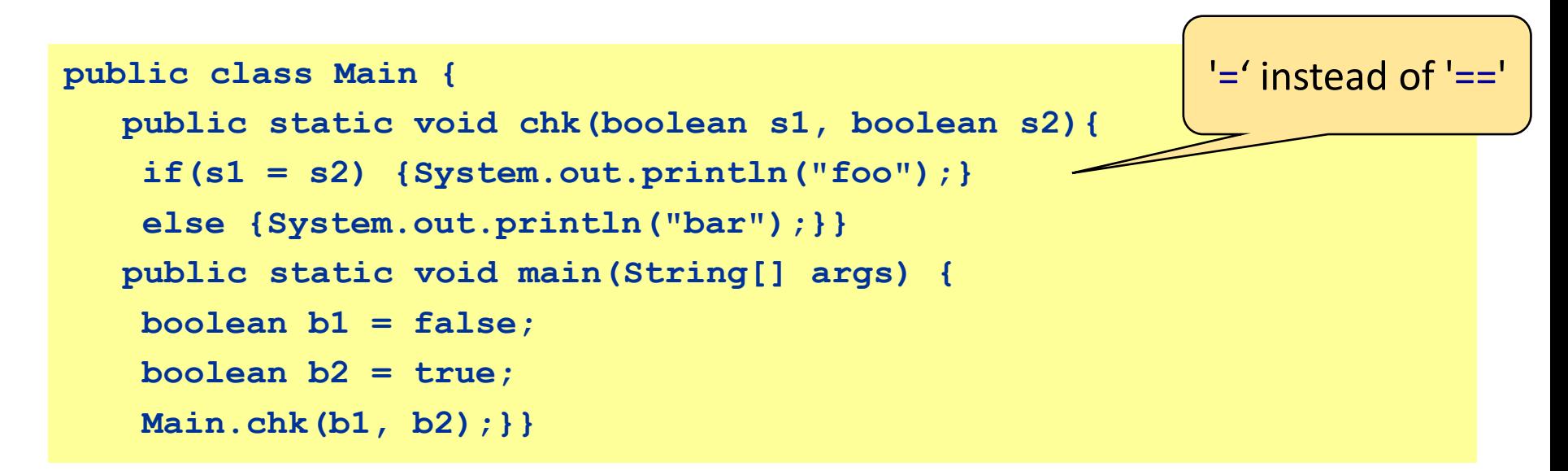

JLint:

Verification completed: 0 reported messages.

FindBugs:

The parameter s1 to Main.chk(boolean, boolean) is dead upon entry but overwritten

Dead store to s1 in Main.chk(boolean, boolean)

PMD:

No problems found

# Example: Bug found by static checking (2)

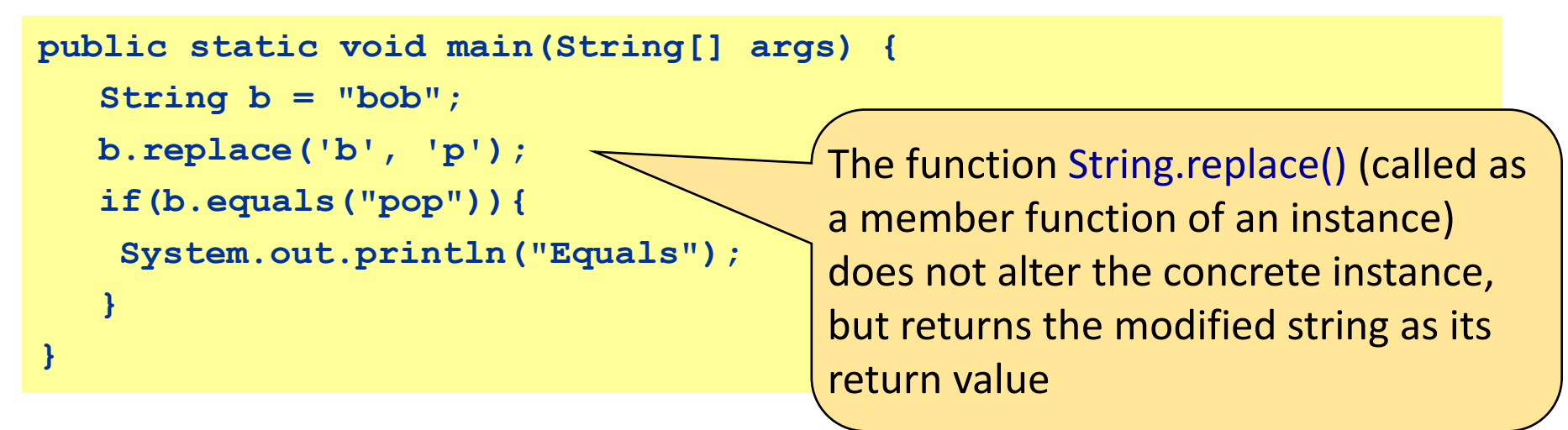

#### JLint:

java\lang\String.java:1: equals() was overridden but not hashCode().

Verification completed: 1 reported messages.

FindBugs:

Main.main(String[]) ignores return value of String.replace(char, char) PMD:

An operation on an Immutable object (String, BigDecimal or BigInteger) won't change the object itself

#### Example: Extension of PMD rules

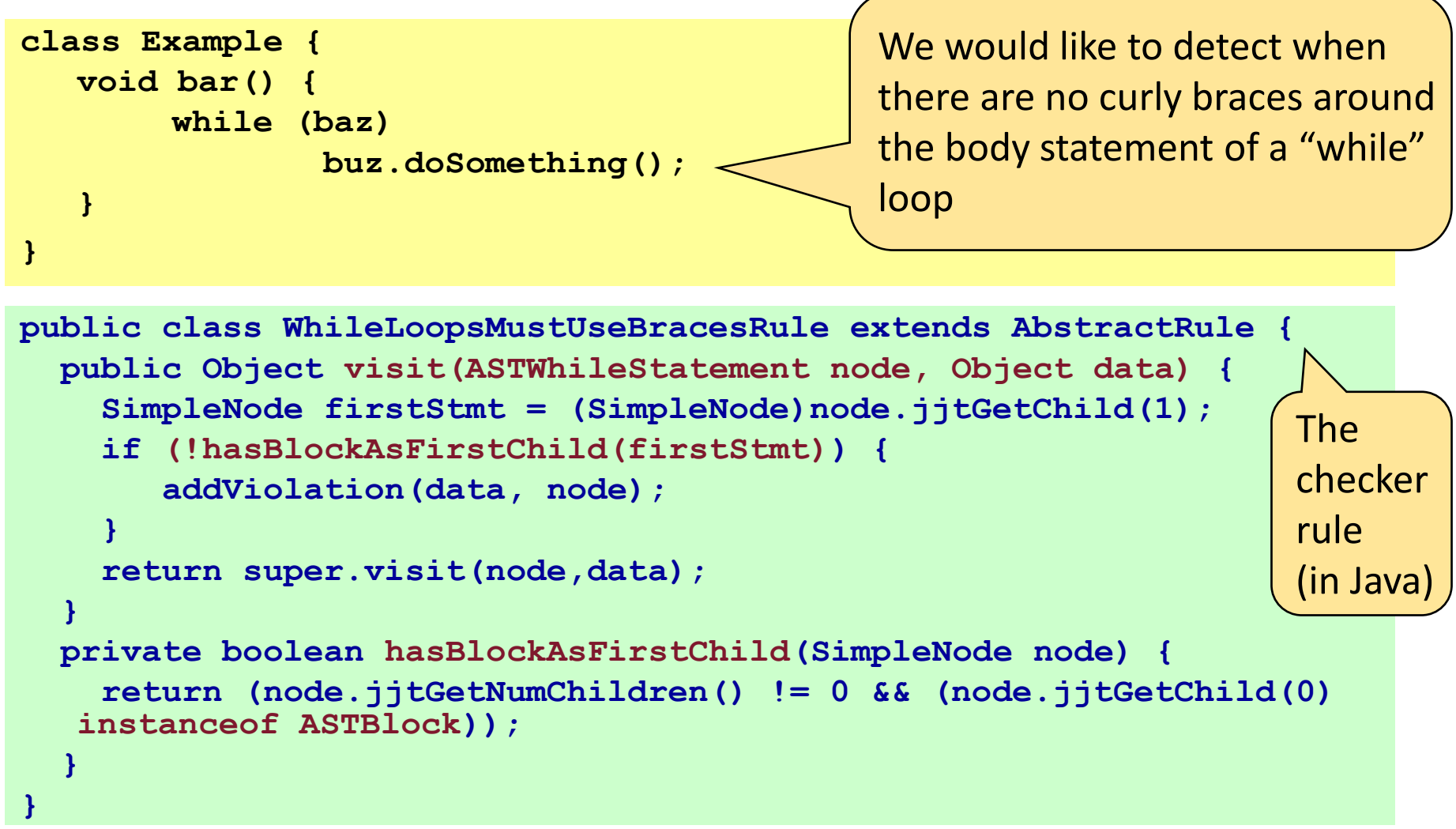

- Abstract Syntax Tree (AST) based representation of the source code
- Rule to be checked at a given place of the AST

#### How to use static analysis tools

- Integrate to build process
	- o Perform check before/after each commit, generate reports
	- o Use from the start of a project: Too many problems found at a later phase would discourage developers
- Configure the tools
	- o Filter based on severity or category of rules
	- o Add custom rules
- **Review the results** 
	- o False positive: No errors found does not mean correct software
	- o False negative: An error found may not cause a real failure  $\circ$  Ignore rule / one occurrence, with explanation

# Checking runtime failures by code interpretation

## Dynamic properties to be checked

- Goal: Detection of runtime failures without executing the software
- Failures to be detected include
	- o Null pointer
	- o Array index out-of-bound
	- o Uninitialized data
	- Access conflict on shared variable
	- o Arithmetic error: division by zero, overflow, underflow
	- o Dangerous type conversion
	- o Dead code (unreachable)
- Performed by control flow and data flow analysis
	- o Calculate values or interval (range) for each variable
	- $\circ$  Propagate values of intervals based on control flow

#### Example: Detecting a runtime error by static analysis

- **20: int ar[10];**
- **21: int i,j;**
- **22: for (i=0; i<10; i++)**
- **23: {**
- **24: for (j=0; j<10; j++)**
- **25: {**
- **26: ar[i-j] = i+j;**
- **27: }**
- **28: }**

## Error: Out-of-bound array access in line 26

### Example: The Infer tool

- **Static analysis tool by Facebook** 
	- o Focus on mobile code development
	- o Users: Facebook, Instagram, Oculus, Spotify, WhatsApp, …
- **Android and Java** 
	- o Null pointers, resource leaks
- iOS and Objective-C
	- o Null pointers, memory leaks, resource leaks

```
Found 3 issues
./Root/Hello.java:27: error: NULL DEREFERENCE
 object a last assigned on line 25 could be null and is dereferenced at line 27
  25.Pointers.A a = Pointers.mayReturnNull(rng.nextInt());
  26.
            // FIXME: should check for null before calling method()
            a. method();
  28.
```
## Example: QA-C, QA-C++ tools

#### Security Issues:

- Buffer under- and overflow
- Arithmetic overflow and wraparound
- Format string mis-use

#### **Crash-Inducing Defects:**

- Null pointer operations, invalid pointer values, operations on unrelated pointers
- Divide-by-zero
- Uncaught exceptions, throw-catch specification mismatches, improper exception use

#### **Flawed Logic Issues:**

- Invariant (always true/false) logic and unreachable code
- Unset variables
- Redundant expressions, initializations and assignments
- Infinite loops
- Return value mismatches

#### **Memory Issues:**

Memory allocation mismatches Memory leaks

#### API Mis-use:

Standard library pre- and post-condition verification

"A combination of SMT solver and in-house language and parsing expertise result in exceptionally accurate dataflow and semantic modeling of C and C++ code – a foundation for a set of unique analysis checks."

#### How does code interpretation work?

Source code to be examined:

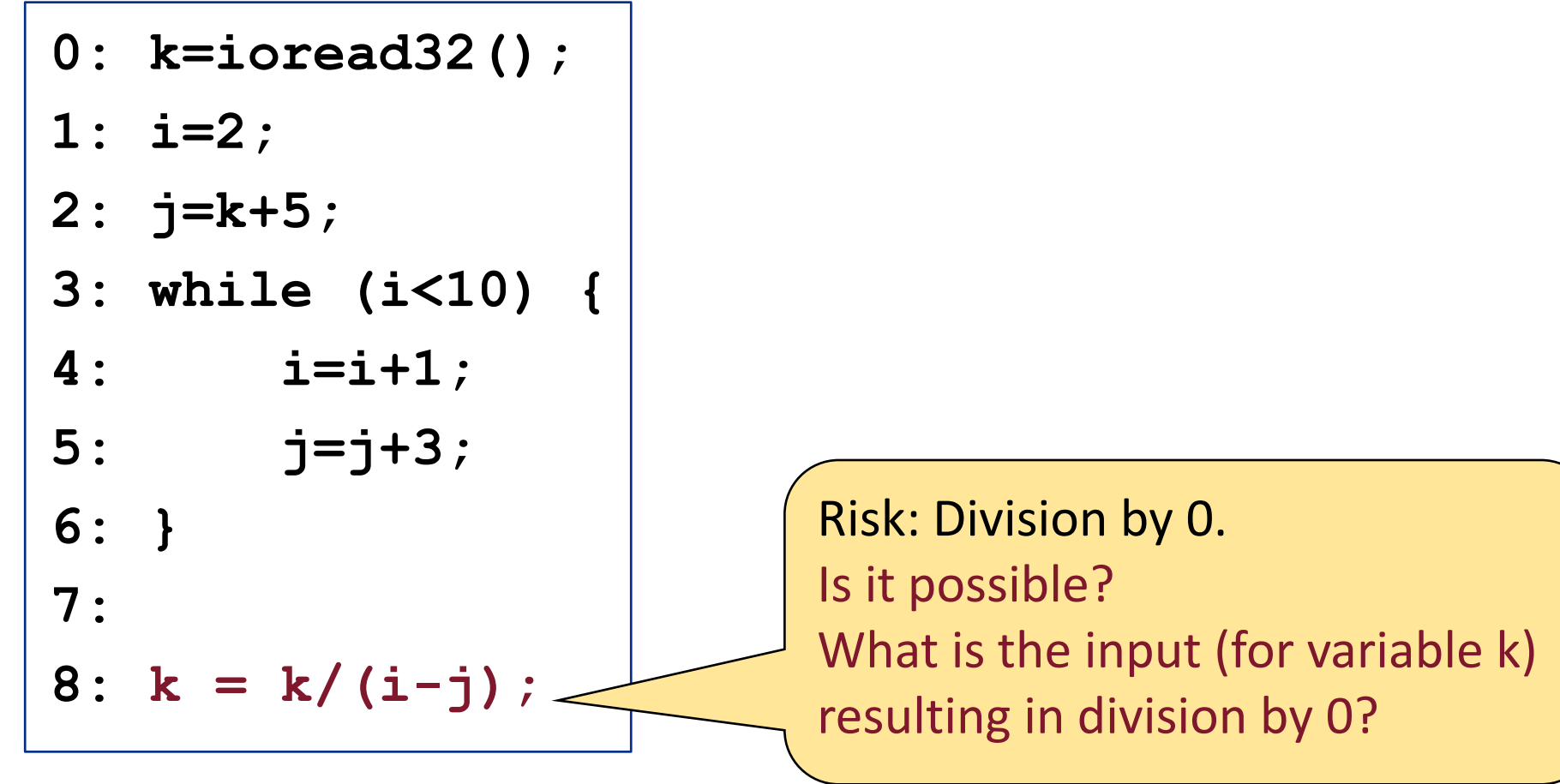

#### Phase 1: Collecting local information about the values of variables

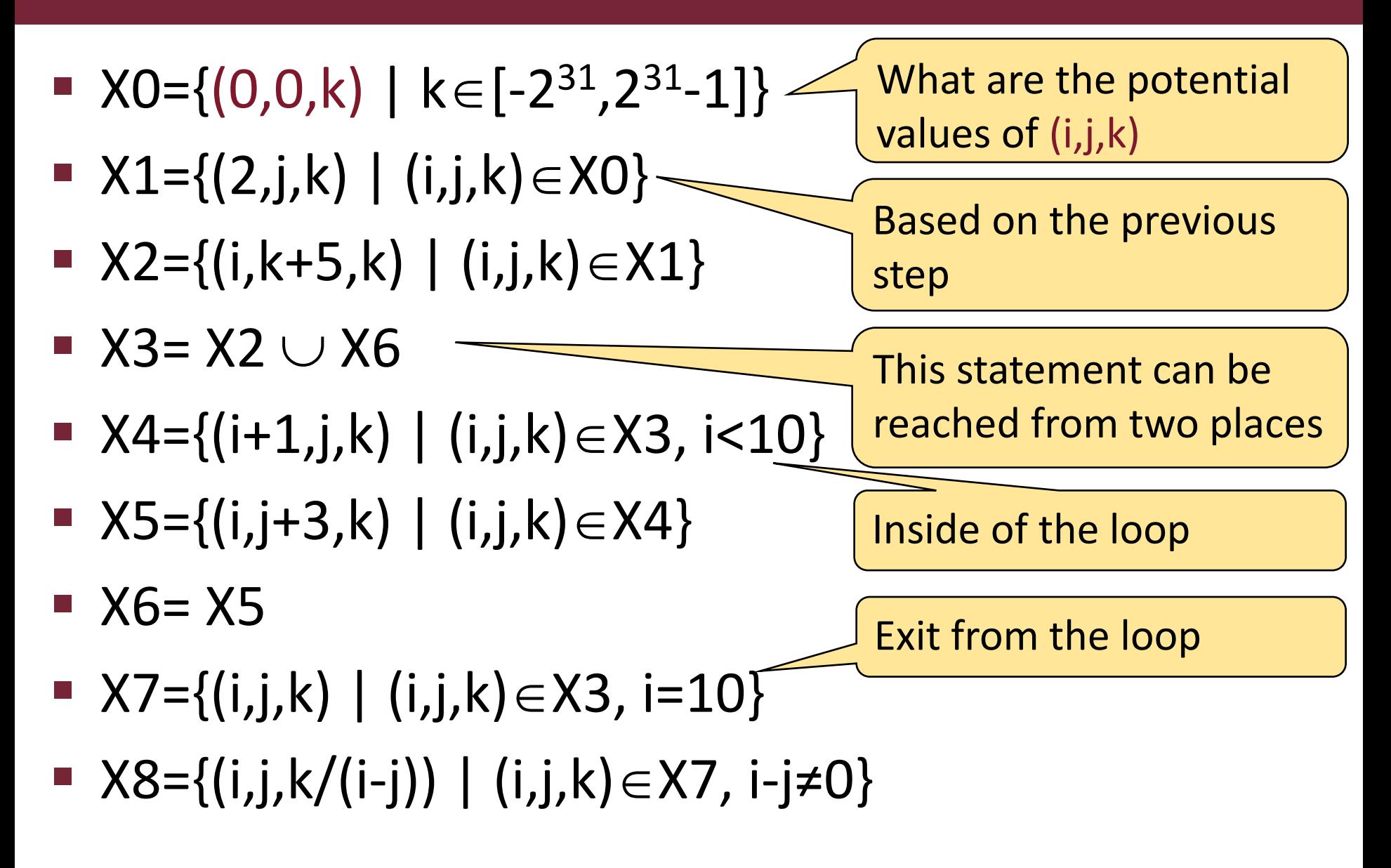

## Phase 2: Propagating the ranges (1)

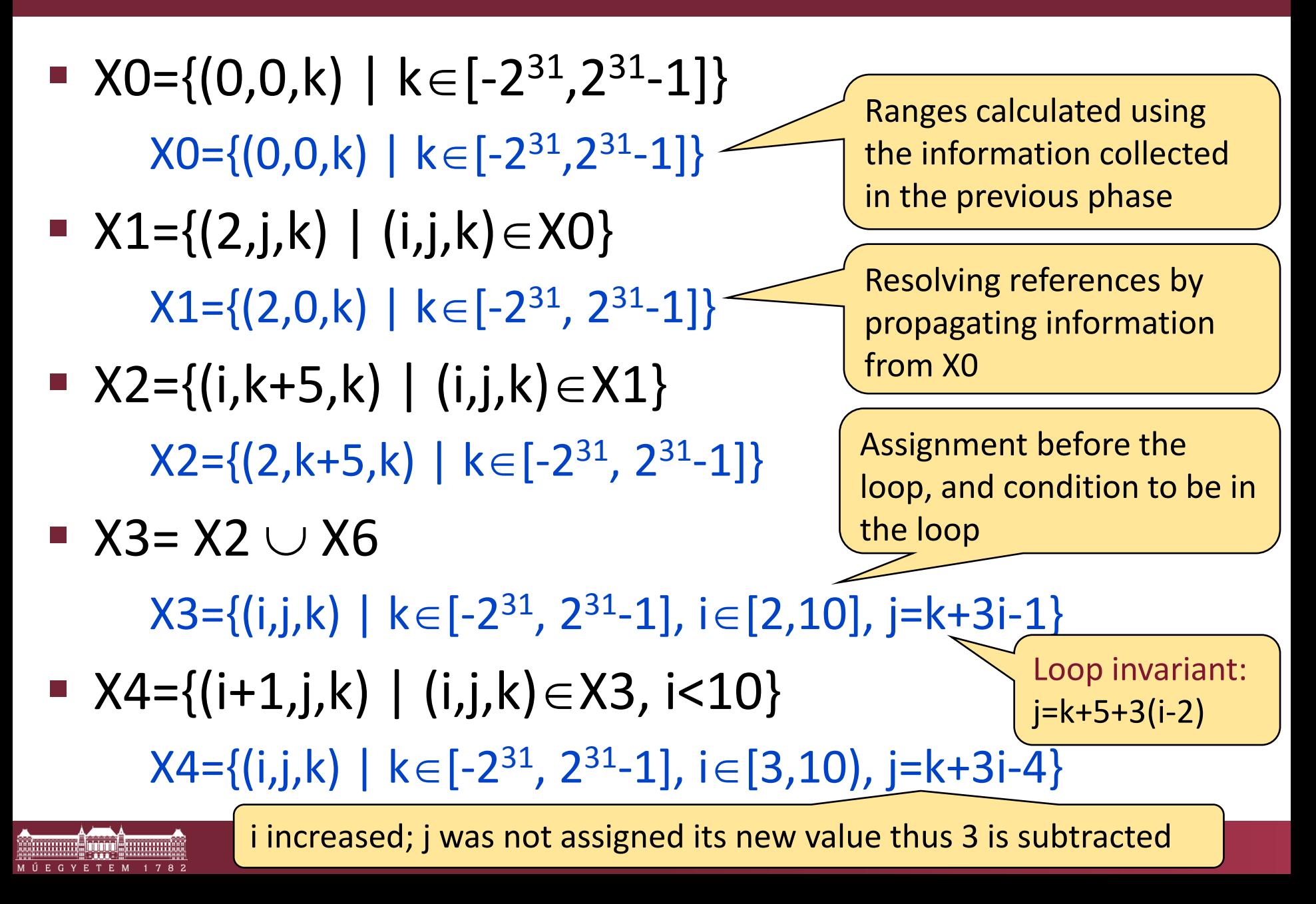

## Phase 2: Propagating the ranges (2)

- X5={(i,j+3,k) | (i,j,k)  $\in$  X4}  $\sf X5=\{(i,j,k) \mid k\!\in\![-2^{31},\,2^{31}\!\!-\!\!1],\,i\!\in\![3,10),\,j\!=\!k\!+\!3\!i\!-\!\!1\}$
- $\blacksquare$  X6= X5

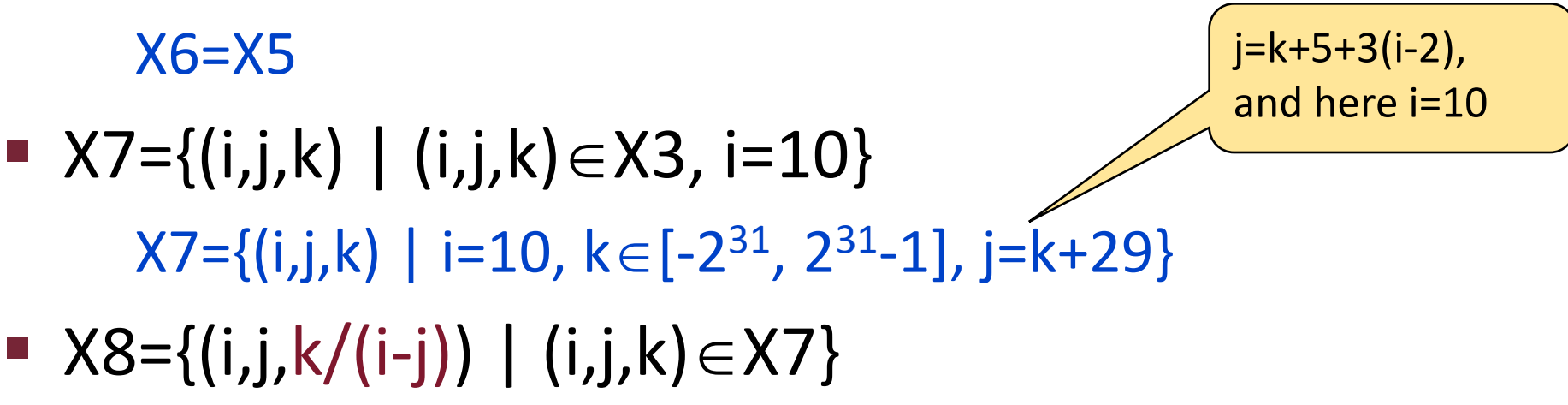

 $X8 = \{(i,j,k/(i-j)) \mid i=10, k \in [-2^{31}, 2^{31}-1], j=k+29\}$ 

Error, if  $i$ -j=0, in this case since  $i$ =j=10, k=j-29=-19  $X8_{\text{error}} = \{(10, 10, -19)\}\$ 

## Analyzing dynamic properties

- Based on analyzing control flow and data flow o Operations with intervals (ranges) and constraints o Loops: determine loop invariants
- Calculating loop invariants
	- o Hard problem (not decidable in general)
	- o Approximations or user specifications are required
- Abstraction: over-approximating the intervals
	- o All errors are detected
	- o False negatives (errors) are possible
		- Can be treated as a hint for further analysis or testing

#### Illustration of abstraction

Problem: Division by  $(x-y)$ ; is  $x=xy$  possible?

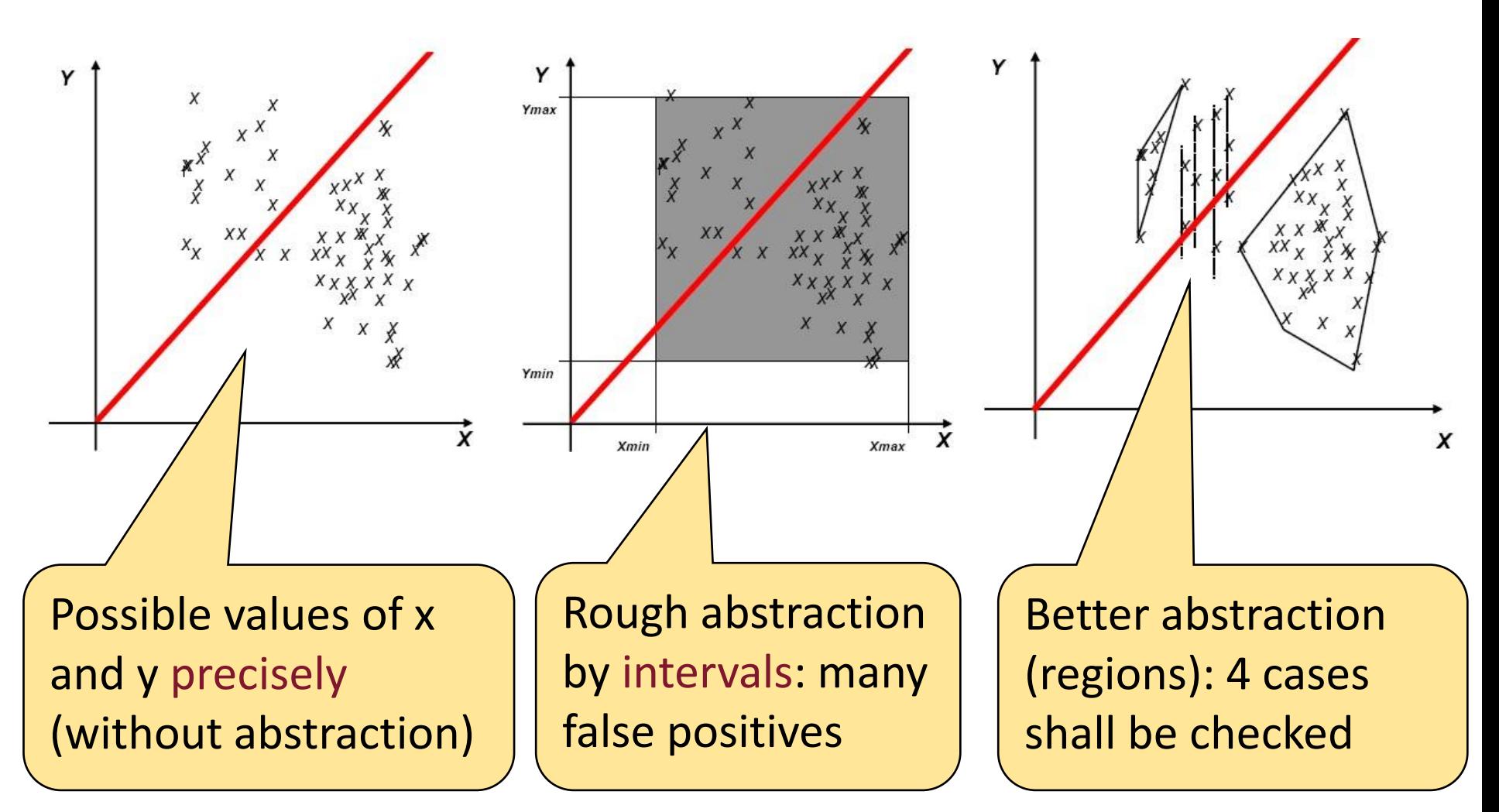

#### Example: Color-coded output of the PolySpace tool

static void Square Root conv (double alpha, float \*beta pt, float \*gamma)

```
The Colors of PolySpace
  *beta pt = (float)((1.5 + cos(alpha)))/5.0);
  if (*beta pt < 0.3)
                                                                                  Each function and operation is verified for
  πgamma = 0.75;
                                                                                  all possible values, and then colored accor-
                                                                                  ding to its reliability.
static void Square Root (void)
                                                                                  Green Proven safe under all operating
                                                                                  conditions. Focus your efforts elsewhere.
  double alpha = random float();
  float beta;
                                                                                  Red
                                                                                           Proven definite error each time the
  float gamma;
                                                                                  operation is executed.
  Square_Root_conv (alpha, sbeta, sgamma);
                                                                                  Orange Unproven.
  if (random int() > 0)(
     gamma = (float)sqrt(beta - 0.75);
                                                                                           Proven unreachable code. May
                                                                                  Grey
  3
                                                                                  point to a functional issue.
  else{
     gamma = (float) sqrt(gamma - beta);
     if(beta > 1)
             alpha = 0;
```
## Tools supporting code interpretation

- Abstract interpretation of code:
	- o PolySpace C/Ada
		- Ariane 5 (70k lines of code), Flight Management System (500k lines of code)
	- o Astrée
		- Airbus flight control software
	- o C Global Surveyor
		- NASA Mars PathFinder, Deep Space One
- Annotation based tools (design by contract): Loop invariants, pre- and post-conditions are given manually
	- o ESC/Java (based on JML):

Also annotation based synthesis of monitor components, test oracle

- E.g., jmlc+jmlrac, jmlunit
- o Microsoft PreFix, PreFast, Boogie (Spec#, BoogiePL): Verification conditions (theorems to be proved) are generated and given to an external theorem-prover

## Example: Proving partial correctness by Viper

#### Specific intermediate language to specify program properties

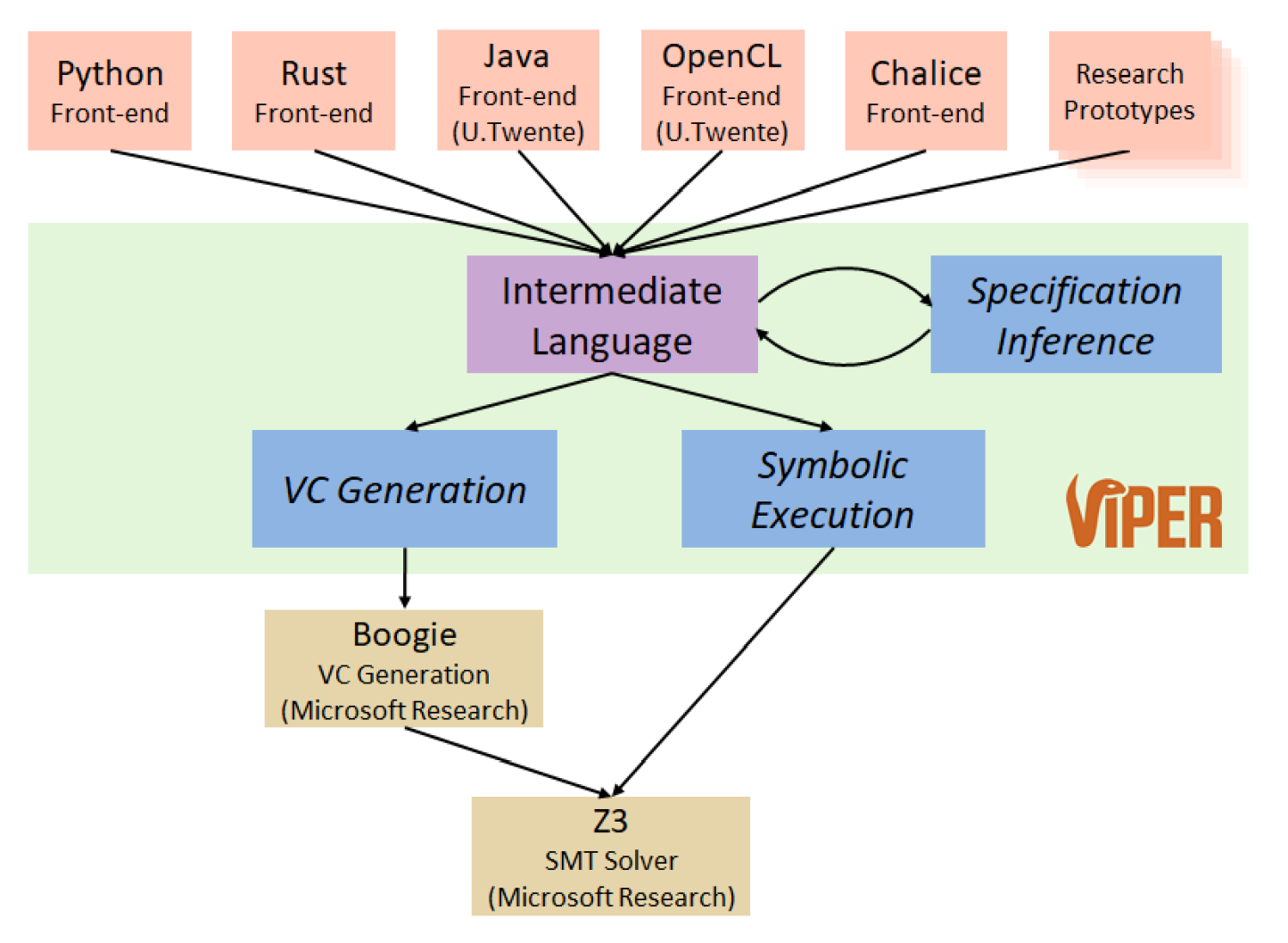

# Example: Proving partial correctness by Viper

#### Specific intermediate language to specify program properties

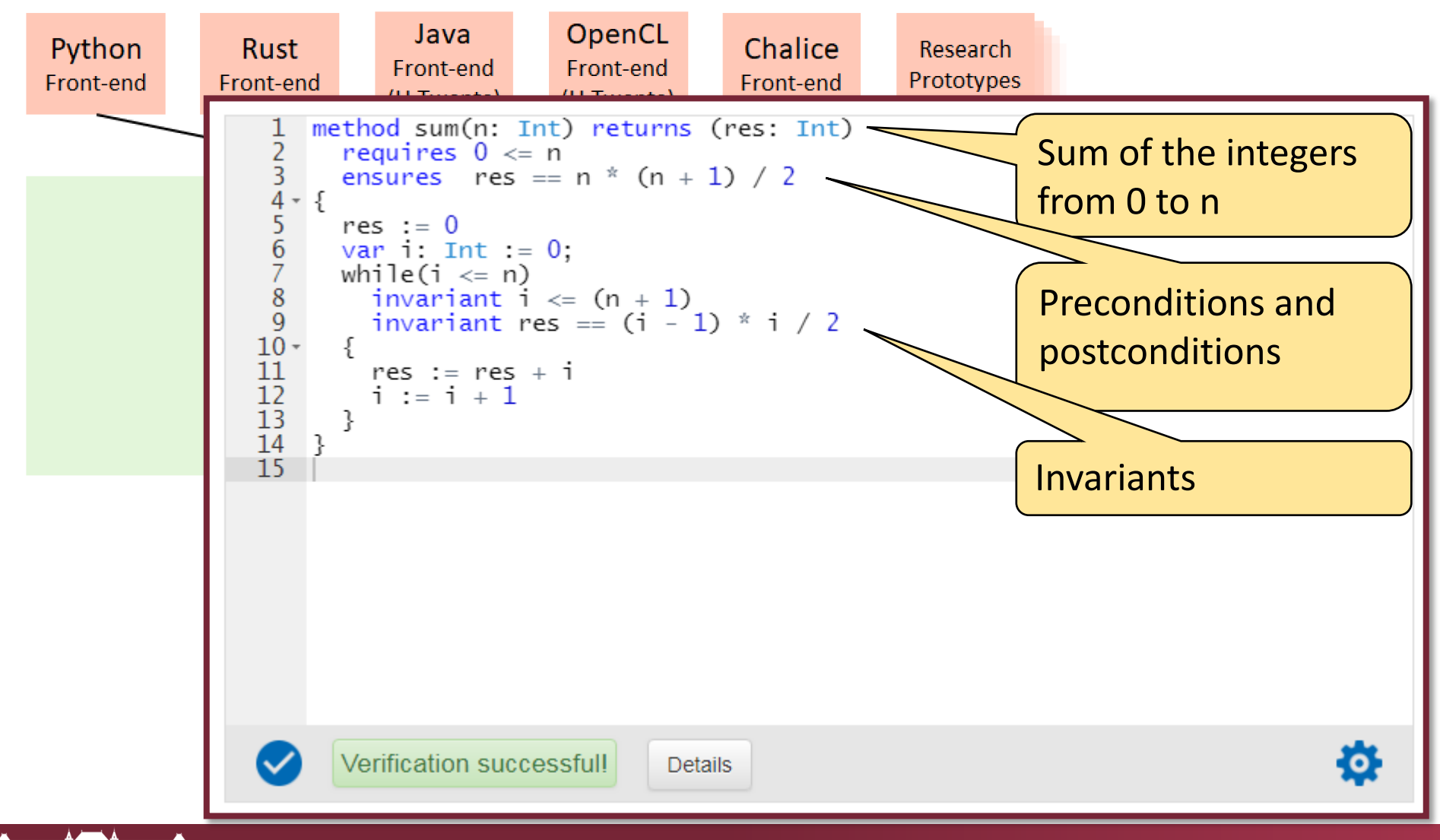

## Summary: Techniques for source code analysis

- Manual review on the basis of checklists
	- $\circ$  Coding guidelines (e.g., naming conventions)
	- o Typical mistakes (error guessing)
	- o Analysis of the structure
		- Control flow checking: complexity, clear structure
		- Data flow analysis: looking for limits and boundary values
- Static analysis tools
	- $\circ$  Checking coding standards (built-in rules)
	- $\circ$  Checking the limits of source code metrics
	- $\circ$  Looking for fault patterns: Syntactic and possibly semantic faults
- Dynamic analysis tools
	- $\circ$  Checking potential runtime faults by code interpretation
	- $\circ$  Calculate and propagate the interval for each variable
	- o Performance problems may also be detected